فصل ۱ ۰

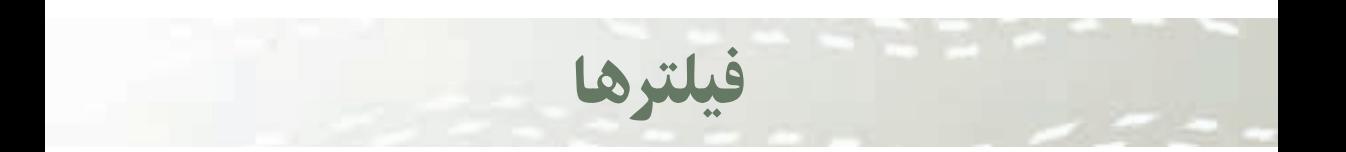

هدفهای رفتاری : پس از پايان اين فصل از هنرجو انتظار میرود : ـ بتواند فيلترها را در جهت بهبود کيفی عکسها به کار گيرد.

**١** فيلترها يا صافیهای عکاسی فیلترها وسایلی هستند که معمولاً در جلوی لنزهای دوربین عکاسی نصب شده و تأثیراتی را در عکس نهايی ايجاد میکنند. فيلترها از تنوع بسيار زيادی برخوردارند. به طور کلی میتوان فيلترها را به دو دسته تقسيم کرد: ۱ــ فيلترهای مخصوص عکاسی سياه و سفيد، ٢ــ فيلترهايی که مصارف عمومی دارند. صرف نظر از اينکه فيلتر از چه نوع بوده و به چه منظوری ساخته شده باشد در ۲ شکل سیشهای یا ژلاتینی ساخته و عرضه میشود. (تصویر١ـــ ١٠) معمولاً فیلترهای ژلاتینی برای مصارف حرفهای ساخته می شوند.

نوع رايج و متداول فيلترها معمولاً از شيشه هايى با كيفيت نورى بالا ساخته مىشود. (تصوير ۲\_۱۰) معمولاً برای دهانههای مختلف لنزها فیلترهایی به همان اندازه ساخته شده و روی ان پیچ میشود.

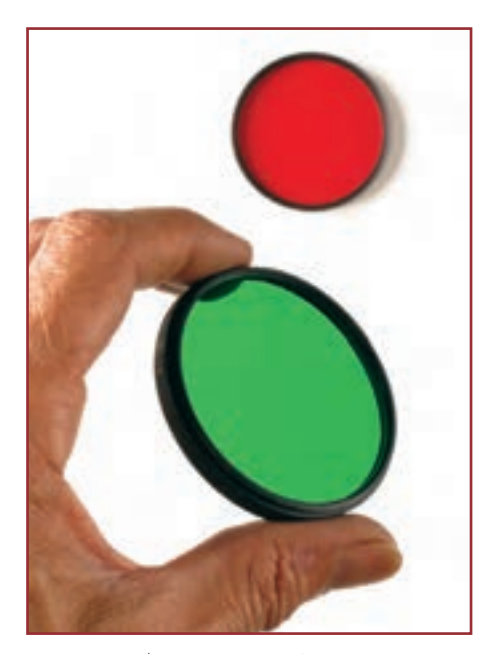

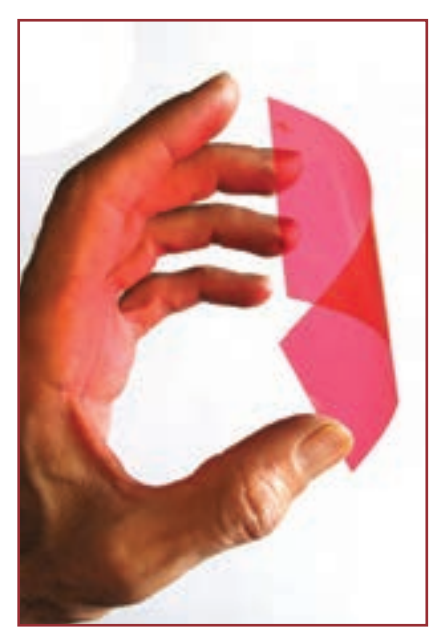

**تصوير ١ــ١٠ــ فيلترژلاتينی تصوير ٢ــ١٠ــ فيلتر شيشهای**

# ۱ـ فيلترهای عکاسی سياه و سفيد

بسيار پيش می آيدکه موضوعات رنگی، بعداز تبديل بهعکسهای سياهو سفيد، جذابيت لازم را ندارندويا با انتظارعکاس مغايرت دارند. گاهی نيزعکاسان برای خلق فضاهای خاص ودستکاری در رنگمايه های عکس سياهوسفيد نيازمند استفاده از فيلترهايی ويژه هستند. اين ها و مواردی ديگر استفاده از فيلترها را ضروری می کند.

فیلترهایخاصءکاسی سیاه و سفید معمولاً از رنگ های زرد ـــ نارنجی ـــ قرمز ـــ سبز و ابی ساخته می شوند. به کمک هر يک از اين فيلترها می توان تغييرات مهمی در کنتراست تصوير به وجود آورد.(تصوير٣ــ١٠)

قبلاً از اين که، به تشريح عملکرد فيلترهای رنگی در عکاسی سياه و سفيد بپردازيم، بهتراست قانون مندی حاکم برآن را بياموزيم. هر فيلتر به رنگ همرنگ خودش و رنگهای هم خانوادهاش اجازه عبور داده و از عبور رنگهای متضاد و هم خانواده آن جلوگيری می کند.

بهعنوان مثال فيلتر زرد به رنگهای زرد، نارنجی، قرمز و سبز اجازهعبور می دهداما مانعاز عبور رنگهای آبی، و تا حدی فيروزه ای و بنفش می شود.

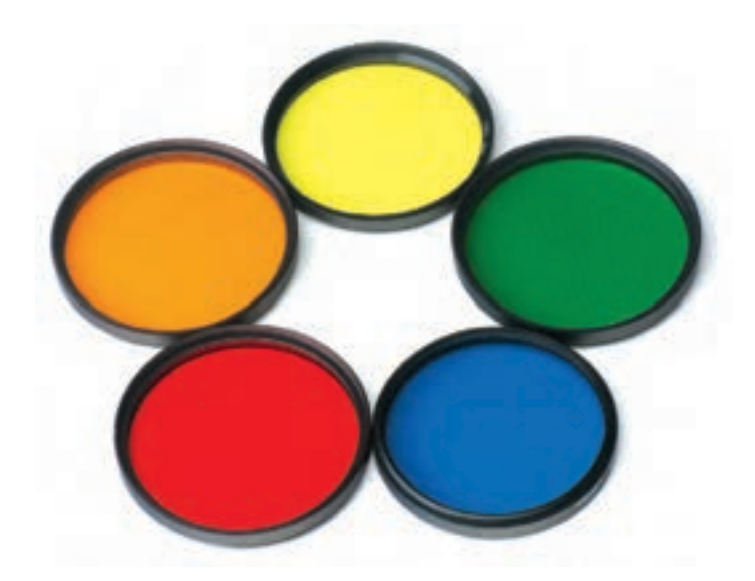

**تصوير ٣ــ١٠ــ فيلترهای عکاسی سياه و سفيد**

عکاسیکه با يکی از دو فيلتر قرمز و يا سبز از آن ها عکس بگيريم. مطابق قانون بالا اگر با فيلترسبز از آن ها یک که با یکی از دو فیلتر قرمز و یا سبز از ان ها عکس بگیریم. مطابق قانون بالا اگر با فیلترسبز از ان ها<br>تم عکاسی کنیم خیارها، روشن و گوجه فرنگیها، تیره به نظر خواهند رسید و بر عکس اگر با فیلتر قرمز اين به آن معنی است که نقاطی از تصوير که دارای رنگ آبی هستند تأثير کمتری بر روی فيلم می گذارند و در عکس نهايی تيره تر می شوند. حالا فرض کنيد به کمک يک فيلتر زرد از آسمان آبی که لکه های ابر در آن وجود داردعکس بگيريم، فيلتر زرد هيچ تأثيری بر روی رنگ سفيد ابرها ندارد اما باعث می شود که رنگ آبی آسمان که به طور معمول به صورت يک خاکستری خيلی روشن در عکس سياهو سفيدثبت می شود کمی تيره تر شود، (تصوير ٤ــ١٠)حالا اگر به جای فيلترزرد ازفيلتر نارنجی و قرمز استفاده کنيم با توجه به همين قانون، آسمانی تيره تر و حتی سياه خواهيم داشت.(تصوير ٥ــ١٠) ويا تصورکنيدکه تعدادی گوجه فرنگی و خيارراروی همريختهوازآن عکس بگيريم. بدون استفاده از فيلتر، در عکس سياه و سفيد، خاکستری آن ها بسيار به هم نزديک است. اما کافی است

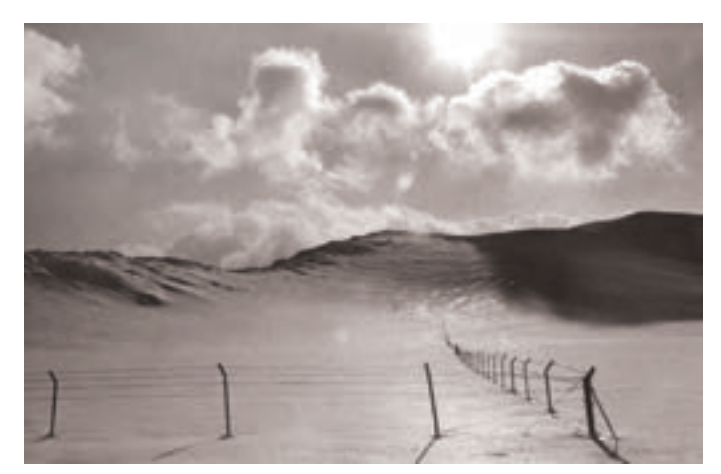

**تصوير ٤ــ١٠ــ تأثير فيلترزرد بر آسمان**

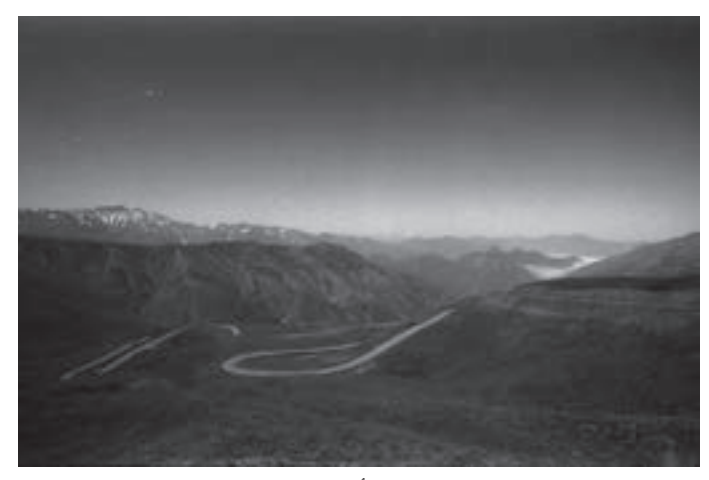

**تصوير٥ ــ١٠ــ تأثير فيلتر قرمز بر آسمان**

از آنها عکس بگيريم گوجه فرنگیها، روشن وخيارها، تيره خواهند شد.(تصاوير ٦ــ١٠ تا ٩ــ١٠) بنابراين بدون اين که بخواهيم تأثيرات هر فيلتر را به حافظه بسپاريم کافی است که قانون فوق را بياموزيم و هرگاه که قراراست از موضوعی رنگی،عکس سياه و سفيدتهيه کنيم با تحليل موضوع بهترين فيلتر را به کار ببريم.

فراموش نکنيد که هرگز از اين فيلترها در عکاسی رنگی استفاده نمیکنيم زيرا تنها موجب میشود که تصويری يک رنگ بدست بياوريم.

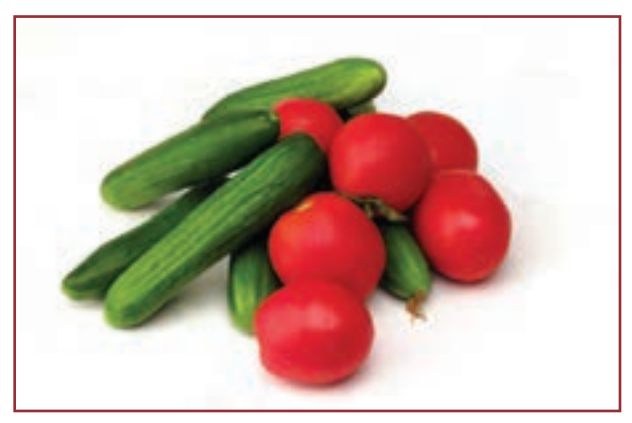

**تصوير٦ــ١٠ــ موضوع رنگی**

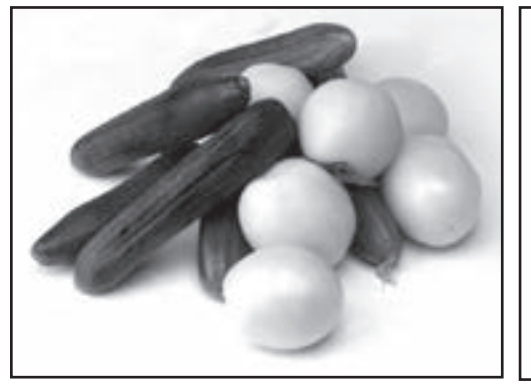

**تصوير٧ــ١٠ــ بدون فيلتر تصوير٨ ــ١٠ــ تأثير فيلتر قرمز**

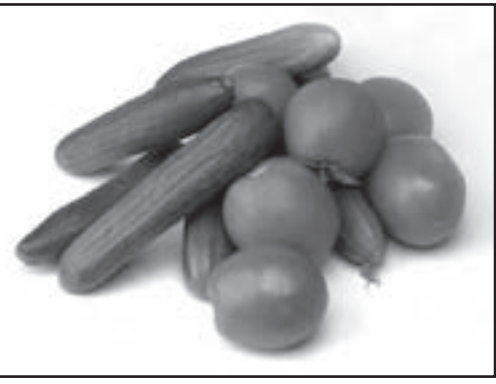

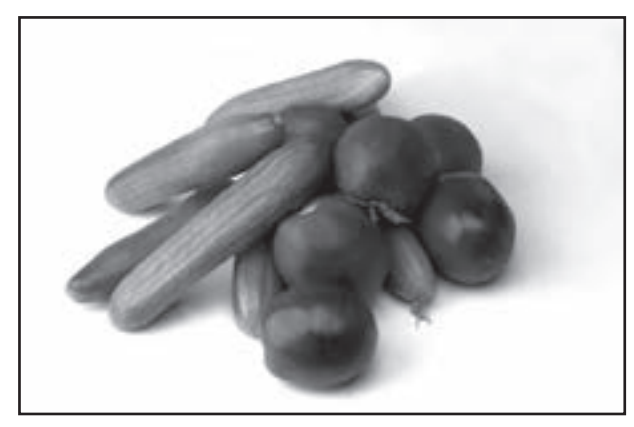

**تصوير ٩ــ١٠ــ تأثير فيلترسبز**

عکاسی يک

٢ـ فيلترهايی که مصارف عمومی دارند

گفتيم که يک دسته از فيلترها هم درعکاسی سياه و سفيدو هم درعکاسی رنگی کاربرد دارند، اکنون به مهمترين آنها اشاره می کنيم.

**<sup>١</sup> V.U** : نور خورشيد حاوی مقدار زيادی پرتو ماوراء بنفش است، ۱ـ فيلتر ماوراء بنفش بخش اعظم اين پر تو ها نمی تو انند از جو عبو رکند و تنها بخش کو چکی از آن به زمين می رسد. چشم ما قادر به ديدن اين پر تو نيست اما فيلم های عکاسی می توانند تحت تأثير اين پر تو قرار بگيرند. ممکن است شما در يک روز آفتابی منظرهای را که بسيار درخشان به نظر میرسد، عکاسی کنيد و با کمال تعجب ببينيدکهعکس شماغبارآلود به نظر می رسد. علت اين امروجودهمان پرتو V.U درنور خورشيدو ناثيران روی فيلم است. فيلترهای U.V تقريبا بي رنگ بوده و مي توانيد هميشه ان را روی لنزها ببنديد و به اين شکل از لنزتان محافظت کنيد.

**<sup>٢</sup> L . S** : در نقاطی مثل کنار دريا و يا هنگامی که آسمان به صورت يک ۲ـ فيلتر نور آسمان دست آبی است، لايهای از رنگ آبی عکس های ما را می پوشاند که به ويژه در بعضی از آثار مثل عکس های چهره آزاردهنده است. استفاده ازفيلترنورآسمان اين رنگآبی ناخوشايندرا ازبين میبرد.

ً تا به حال پيش آمده که پشت ويترين مغازهای انعکاسهای حتما : **P.L <sup>٣</sup>** ۳ـ فيلتر پولاريزه مزاحم شيشه مانع از ديدن کالای مورد نظر شما شده باشد، بستن فيلتر پولاريزه می تواند تا حدود زيادي اين انعکاسهای مزاحم را از بين ببرد. بيشترين تأثير فيلتر پولاريزه زمانی است که با زاويه ۳۳ درجه به موضوع نگاه کنيم. هنگامی که با اين فيلتر عمود بر موضوع عکاسی میکنيم تاثير آن تقريباً به صفر میرسد.(تصاوير ١٠ــ١٠ و ١١ــ١٠)

فيلتر پولاريزه اغلب انعکاسها را از بين مىبرد مثلاً انعکاس سطح اب، شيشه، پلاستيک و غيره. اما انعکاس هايی که از سطوح فلزی به چشم میرسند قابل حذف شدن به وسيله اين فيلتر نيستند. فيلتر پولاريزه درعکاسی رنگی باعث پختگی و اشباع بيشتر رنگها نيز می شود.

**٤** :گاهی اوقات وجودنورزيادمشکلاتی رادرعکاسی بهوجود ۴ـفيلتر غلظت خنثی **D.N** می آورد. همچنين ممکن است بخواهيم به دلايل گوناگون از جمله کاهش عمق ميدان از ديافراگم های باز و يا برای ايجاد کشيدگی درعکس از سرعتهای پايين مسدود کننده استفاده کنيم اما وجود نور زياد به ما اجازهٔ چنين کاری را نمیدهد. در چنين مواردی فيلتر N.D وسيله بسيار مناسب<u>ی</u>

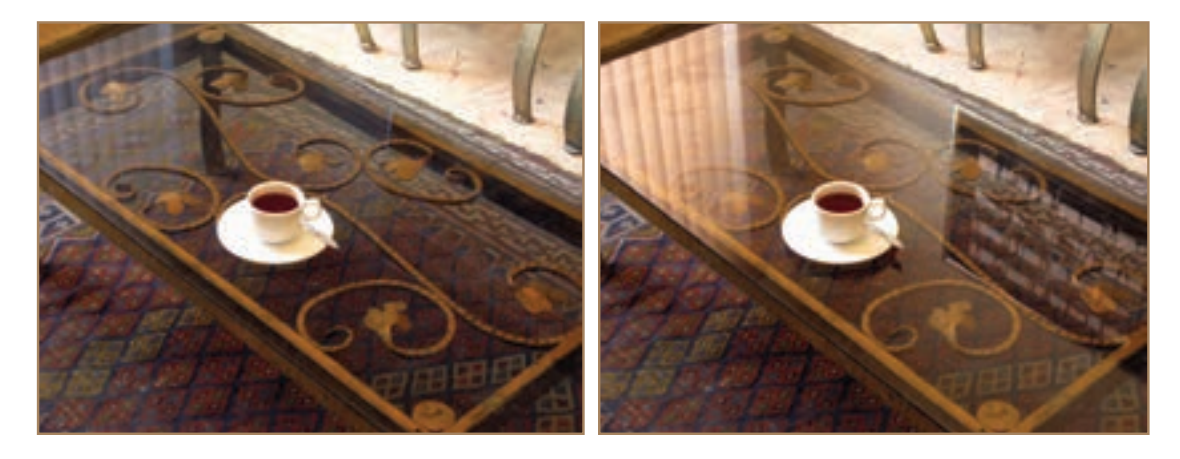

**تصوير ١۰ــ١٠ــ بدون فيلتر پولاريزه تصوير۱۱ــ١٠ــ با فيلتر پولاريزه**

است.این فیلترها که به رنگ خاکستری هستند با غلظت&ای مختلف ساخته می شوند و معمولاً با شمارههای۸،۴،۲ و۱۶شمارهگذاری شدهاند. N.D۲پعنی فيلتری که نور را يک پله کاهش داده و يا به عبارتی نصف می کند و NDA مقدار نور را سه پله کاهش می دهد (سه بار نصف شدن $\frac{1}{\lambda}=\frac{1}{\lambda}\times\frac{1}{\lambda}\times\frac{1}{\lambda}$ . علت وجود کلمهٔ خنثي در نام اين فيلتر، آن است که هيچگونه تغييررنگي در عکس ايجاد نمي کند و به همين دليل میتوانيم از آن درعکاسی رنگی نيز استفاده کنيم.

۵ ـ فيلترهای نرم کننده Softenيا Diffuser : دستهای از فيلترها وجود دارندکه باعث نرم شدن بافت اجسام در تصوير می شوند. اين فيلترها در مواردی فضايی لطيف و رؤيايی را القا می کنند. موارد استفاده متعددی برای اين فيلترها وجود دارد اما بيشتر درعکاسی چهرهو تبليغات از آن استفاده می شود.

**۶ــ فیلترهای تزئینی' \$ دسته<code>ای</code> از فیلترها وجود دارند که کاربردی کاملاً تزئینی دارند** و توسط سازندگان مختلف عرضه میگردند. از آن جمله میتوان به فيلترهای منشوری، ستاره زن، رنگين کمان و غيره اشاره کرد. با مراجعه به بروشورهای مربوط به سازندگان فيلترها می توان با اين گونه فيلترها اشنا شد. استفادة افراطي از اين گونه فيلترها نه تنها زيبا نيست، ممکن است حتى باعث مبتذل<br>-شدن آثار گردد.

ضريب فيلتر : قرار گرفتن هر نوع شيشه رنگي در مقابل لنز دوربين باعث کاهش نور ورودي به

دوربين میگردد. اين مسئله در مورد فيلترها هم صدق می کند. هر فيلتر به مقدار معينی نور را کاهش میدهد که برای جبران آن بايد نور بيشتری به فيلم يا حسگر برسانيم. اين مقدار تحت عنوان ضريب افزايش نوردهی روی فيلترها قيدمیشود. وجود ضريب ۴ به معنی ۲ پله(۲×۲) و ضريب ۸ به معنی ۳ پله (۲×۲×۲) افزايش نوردهی است.

بعضی از عکاسان نورسنجی را در حالی انجام می دهند که فيلتر بر روی لنز بسته شده است. ممکن است در بسياری از موارد اين شيوه مشکلی را به وجود نياورد اما به هر حال بهتر است ابتدا بدون فيلتر نورسنجی نمودهوسپس فيلتر مورد نظررا ببنديمو ضريب افزايش نوردهی را اعمال نماييم،

 نظریاين کار به خصوص در مورد فيلتر پولاريزه بسيار ضرورت دارد. ــ دسته بندی فيلترهارا ازنظركاربردشرح دهيد. ــ فيلترهای عكاسی سياه و سفيد را نام ببريد. ــ قانون حاكم بر فيلترهای رنگی در عكاسی سياه و سفيد را شرح دهيد. ــكارفيلترهای V.U ،نورآسمان، D.N و پولاريزهراشرح دهيد. ــ ضريب فيلتر را شرح دهيد. ــ برای عكاسی از اشياء پشت ويترين يك فروشگاه به چه وسايلی نياز

داريم؟

ارزشيابی

ــ از موضوعات رنگی بافيلتر های مخصوصعكاسیسياه وسفيد يك عكس بدون فيلتر و يک عکس با فيلتر گرفته وآنها را مقايسه كنيد.

ارزشيابی عملی

ــ با فيلترهای D.N و پولاريزه از چند موضوع با فيلتر و بدون فيلتر عكس گرفته و با هم مقايسه كنيد.

ــ با فيلتر پولاريزه از اشياء پشت ويترين يک فروشگاه عكاسی كنيد و نتيجه را دركلاسارايه دهيد.

١٤٥

# فصل ۱ ١

فنون عرضه و نمايش

هدفهای رفتاری : پس از پايان اين فصل از هنرجو انتظار میرود : ـ بتواند عکسهای خود را پاسپارتو و قاب کند.

فنون عرضه و نمايش عکس بخشی از آثارعکاسی به طور مستقيم در معرض ديدعمومی قرار می گيرد، که رايجترين شکل آن ارائه در نمايشگاه ها و جشنواره ها است.

محصول نهايی بايدفاقدهر گونه ايراد و اشکالی بوده و به زيباترين شکل ارائه گردد. برای ارائه يک عکس در درجه اول می بايست خودعکس از کيفيت بالايی برخوردار باشد و

اشکالات رايج مثل وجود لکه وغيره در آن برطرف شده باشد.

یک اما خوشبختانه ويرايش عکس در روش ديجيتال بسيار سادهتر بوده<br>ويرايش اصلاحات روي عکس با سرعت و دقت بيشتري انجام مي شود. رفع اشکالات عکس در روش پيشين که از فيلم و کاغذ عکاسی استفاده می شد بسيار مشکل و نيازمند تجربه فراوان بود. برای از بين بردن لکههای سفيد روی عکس می بايست با مرکب و يا رنگ های مخصوص لکه گيری عکس و با قلم موی بسيار ريز اشکال را برطرف کرد. اين کار به شکل نقطهگذاری های بسيار ريز روی عکس انجام می شودکه نيازمند تمرين و حوصله زياد می باشد. اما خوشبختانه ويرايش عکس در روش ديجيتال بسيار سادهتر بوده و به کمک برنامههای موجود

عکاسی

پاسپارتو و قاب کردن عکس رايج ترين شيوه ارائه عکس، قاب کردن آن است. اما قبل از اين کار بايد يک حاشيه مناسب برای عکس آماده کنيم. معمولاً برای اين کار از مقواهای ضخيم استفاده می کنند.(تصوير ۱ــــ۱۱)

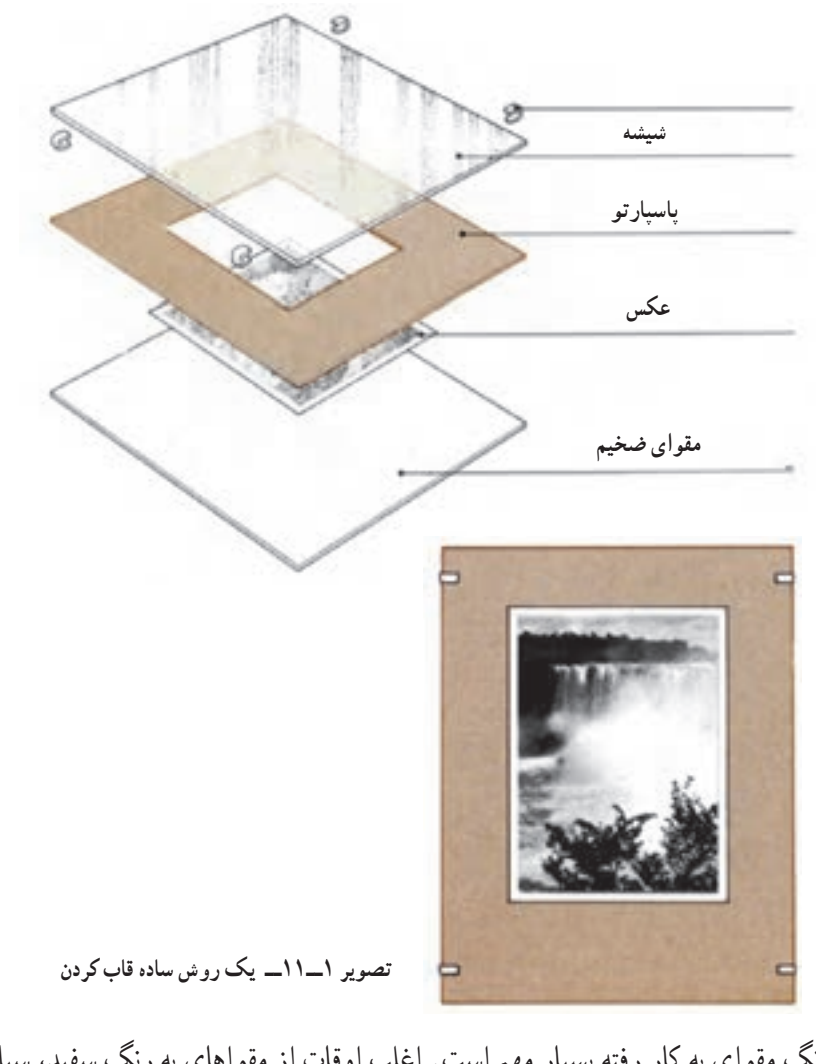

رنگ مقوای به کار رفته بسيار مهم است. اغلب اوقات از مقواهای به رنگ سفيد، سياه و يا خاکستری استفاده می شود. اين کار ارتباط مستقيم با روشنی، تيرگی و تناليتههای موجود در عکس دارد. معمولاً از مقواهای رنگی استفاده نمیشود. مگر رنگ&ای بسیار ملایم و یا بسیار تیره که هيچگونه خودنمايی در برابرعکس نداشته باشدو ديدن عکس را دچار اشکال نکند.  $\overline{1}$ ۴ ١\_\_ تا ۲ بهنای پاسپارتو نيز از اهميت زيادی برخوردار است. معمولاً پهنای حاشيه را بين طول و ياعرض عکس انتخاب می کنند.

روی مقوای مورد نظر پنجره ای باز می شود که چندميلی متر کوچکتر ازعکس است و سپس عکس را از پشت و با نوار چسبهای کاغذی پهن و يا چسب صحافی به مقوا میچسبانند. راه بهتری نيز وجود دارد که ابتدا عکس را روی يک مقوای ضخيم و محکم چسبانده و سپس پاسپارتورا روی آن قرار دهيم.(تصوير ٢ــ١١)

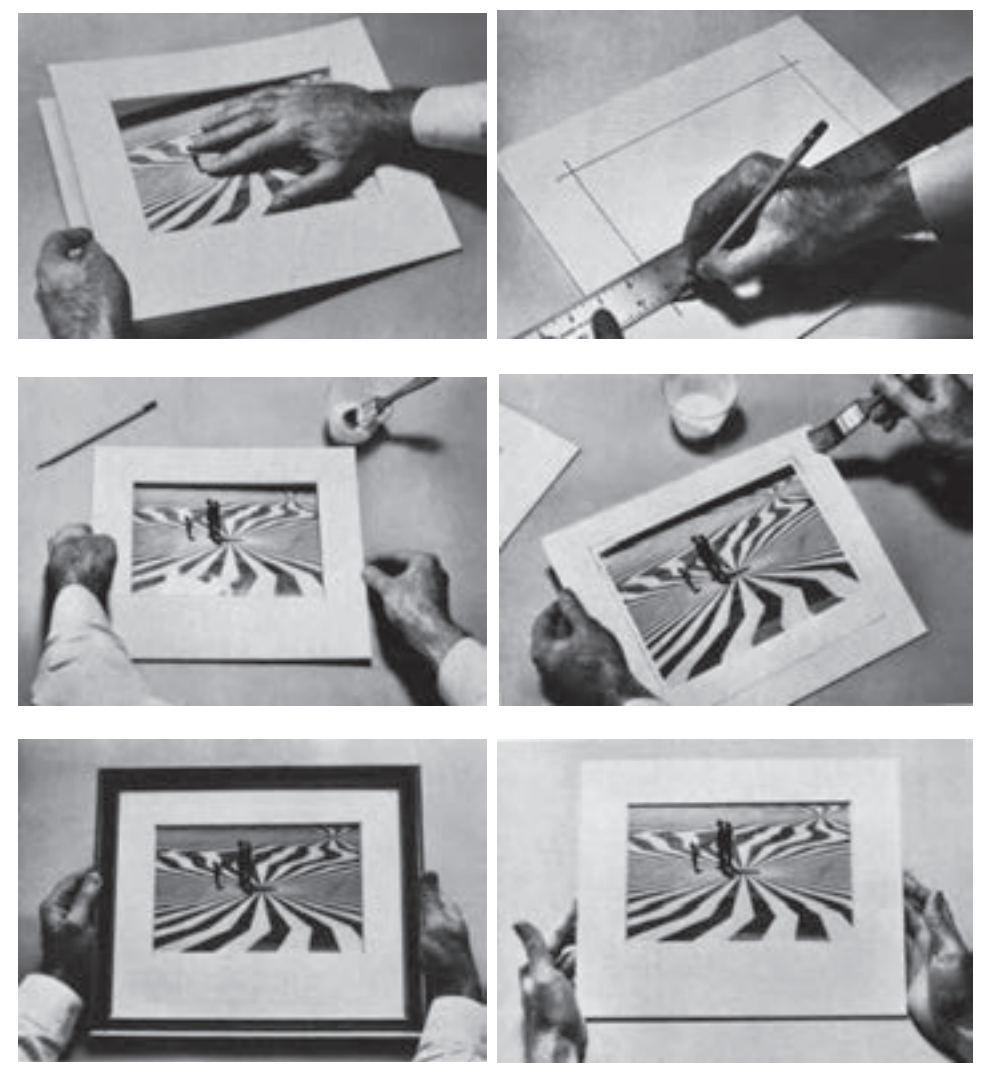

**تصوير٢ــ١١ــ مراحل تهيۀ پاسپارتو و قاب کردن عکس**

برای چسباندن عکس روی مقوا بهترين روش استفاده از کاغذهای مخصوصی است که بهاندازه عکس بريده شده و زير عکس قرار میگيرد آنگاه مقوای ضخيم، کاغذ چسب و عکس در يک پرس حرارتی قرار داده شده، کاغذذوب شده وعکس را به مقوا می چسباند.(تصوير ٣ــ١١)

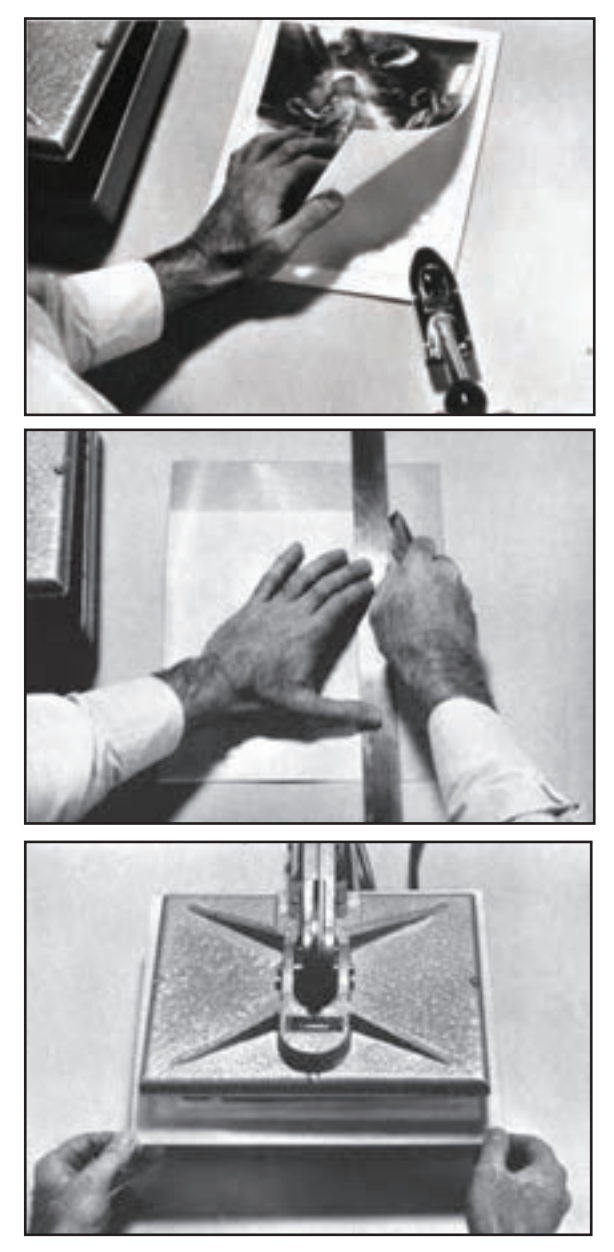

**تصوير ٣ــ١١ــ استفاده از چسبهای حرارتی**

راه ديگر استفاده از چسبهای مخصوص صحافی و يا چسب چوب است که تمام سطح پشت عکس را به آن آغشته کرده و سپس عکس را روی مقوای ضخيم میچسبانيم، بعد از آن با قرار دادن اجسام سنگين روی آن،عکس صاف و يکنواخت خشک می شود.

همچنين برای اين کار می توان از نوار چسبهای دو طرفه پهن نيز استفاده کرد.

پس از چسباندن عکس و پاسپارتو کردن آن، بايد آن را در قاب قرار دهيم، نصب شيشه روی عکس هميشه ديدن عکس را دچار اشکال میکند به دليل اينکه باعث ايجاد انعکاسهای مزاحم میگردد، برای اين کار بهتر است از شيشههای ضد انعکاس' که به همين منظور ساخته شده است استفاده کنيم.

محل ارائه آثار و کيفيت نور مکان يکی ديگر از عوامل مهم نمايش عکس است. (تصاوير ٤ــ١١ و ٥ ــ١١) بايد حتیالامکان از نورهای موضعی روی عکسها استفاده کرد. اين مسئله البته زمانی به ديدن عکس کمک می کند که سطح کار به طور يکنواخت روشن شود. همچنين بايد دقت کنيم که شدت روشنايي همهٔ کارهاي يک نمايشگاه يکسان باشد.

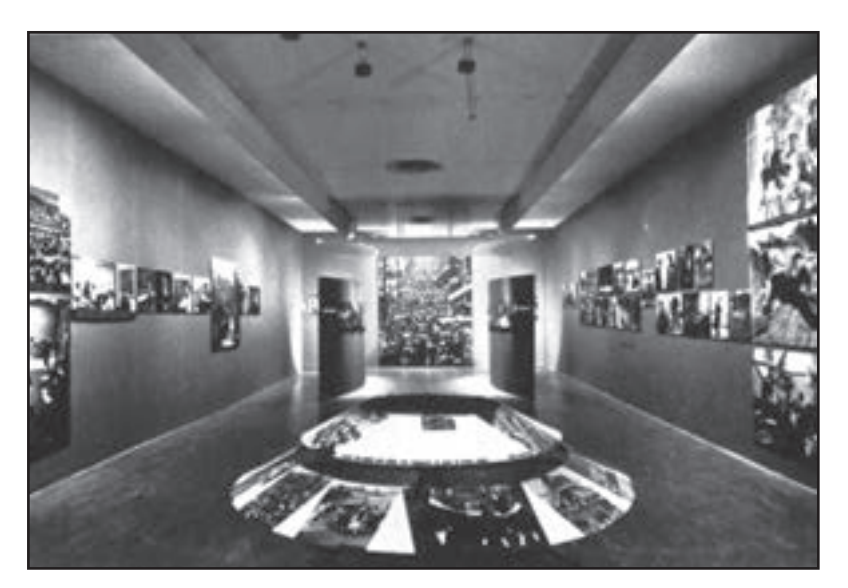

**تصوير ٤ــ١١ــ نمايی ازيک نمايشگاه**

١ــ Anti Reflex

نصب زيرنويس و علامتهای هدايت بازديدکنندگان از نکات ظريفی است که در تأثير نهايی و مطلوب روی بازديد کننده بسيار حائز اهميت است، همچنين استفاده از موسيقی مناسب در يک نمايشگاه میتواند باعث افزايش تمرکز بيننده روی آثار شود.(تصوير ٥ ــ١١)

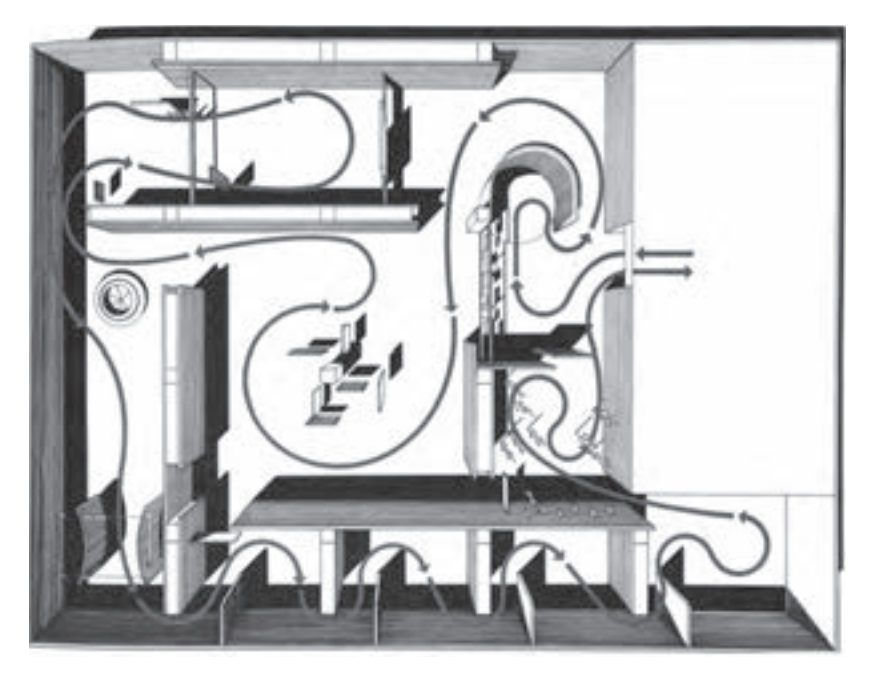

**تصوير ٥ ــ١١ــ نمای ورودی و مسيرهای عبوربازديدکنندگان**

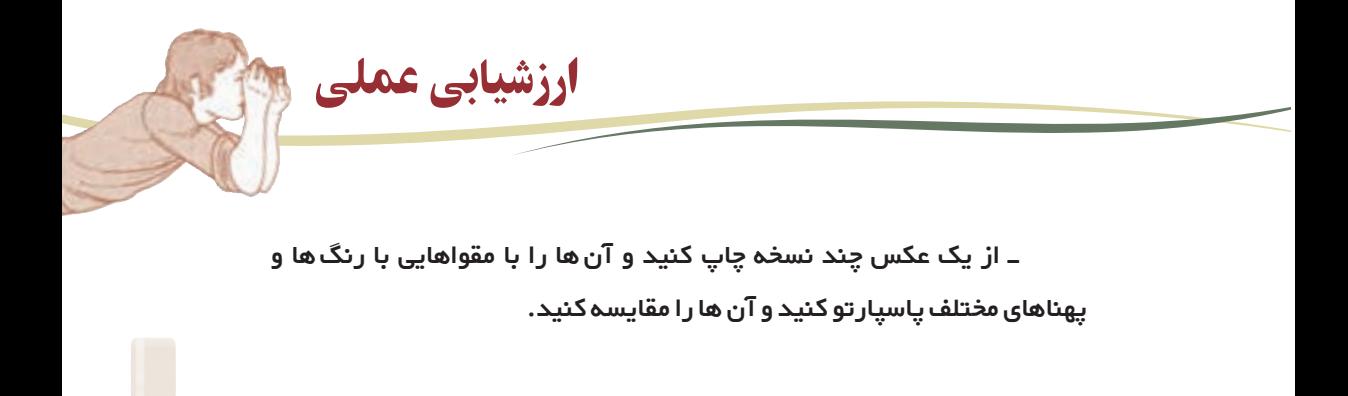

١٥١

# فصل ۱ ۲

نمايش و ويرايش

# هدفهای رفتاری : پس از پايان اين فصل از هنرجوانتظار میرود : ـ نرمافزارهای مختلف نمايش و ويرايش را شرح دهد.

برنامههای نمايش و ويرايش عکس هنگامی که نظام عکاسی ديجيتال را برای کار انتخاب میکنيم، بدون ترديد بايد نحوه کار با چند برنامه نمايش و ويرايش عکس را نيز بدانيم. برنامههای متعددی برای اين کار وجود دارد که هرکدام دارای سطح توانايی خاص خود هستند،

هر کاربر رايانه متناسب با کاری که میخواهد انجام بدهد و همچنين ميزان تسلط خود به نحوه کار برنامههای ویرایش عکس، يکی از آن ها را انتخاب میکند اما افراد حرفهای معمولاً با برنامههای خاص کار میکنندکه برخی از آن ها را معرفی میکنيم.

برنامه **ACDsee** برنامه ACDsee يکی از برنامههای جالب نمايش و ويرايش عکس است. (تصوير١ــ١٢)

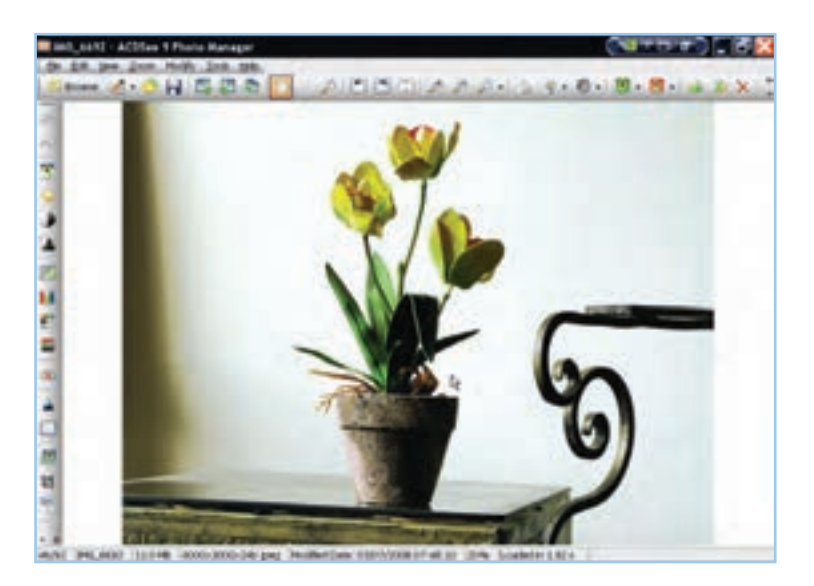

**تصوير ١ــ١٢ــ فضای برنامۀ ACDSee**

اين برنامه يکی از برنامههای اساسی برای نمايش ، مديريت و مرتب سازی، ارتقاء و بهبود عکس و همچنين يک جستجوگر مناسب برای عکس بوده همچنين توانايی نمايش فيلم را نيز داراست. با اين برنامه میتوان عکسها را دستهبندی کرد و به جستجو برای عکسهای مورد نظر پرداخت.

ACDsee قابليت نمايش اغلب قالبهای عکس را دارا بوده، از آنها پيش نمايشهايی در اندازهٔ دلخواه نشان میدهد، امکان نمایش پی در پی و خودکار عکس را داراست.<br>.

يکی از امتيازات اين برنامه نمايش سريع و با کيفيت عکسهای ديجيتال است.

نسخههای آخر اين برنامه به ابزارهای مختلفی برای ويرايش عکس مجهز شدهاند. با ابزارهای ويرايش اين برنامه میتوانيدعکسها را واضحتر يا تارتر کنيد. معايبی مثل لکههای عکسها را از بين ببريد. نوردهی و کنتراست عکس را اصلاح کرده، آن ها را تغيير اندازه و نام دهيد، میتوانيد آن ها را ببريد، بچرخانيدو قالب آنها را تغيير دهيد.

يکی از امکانات بسيار جالب اين برنامه ويرايش دستهای عکسهاست. میتوانيد يک يا چند عمل را به طور همزمان بر روی تعدادی ازعکسها اعمال کنيدکه اين به معنی سرعت عمل بسيار بالا در کار است.

### **Adobe Photoshop** برنامه

برنامه فتوشاپ يکی از نرمافزارهای مهم ويرايش عکس و يک برنامه بسيار قوی برای اجرای آثار گرافيکی است. (تصوير ٢ــ١٢)

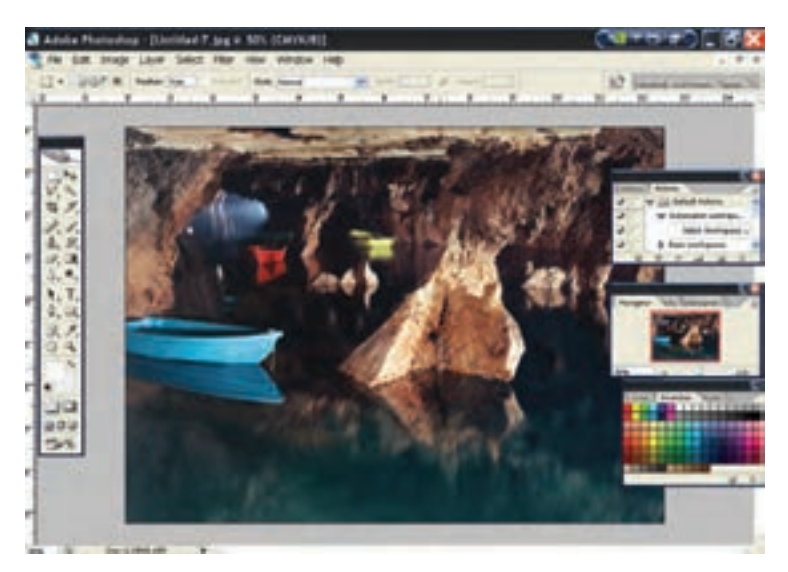

**تصوير ٢ــ١٢ــ فضای برنامۀ Photoshop**

با برنامه فتوشاپ هرگونه تغييری در عکس امکان پذير است. از اعمال تغييرات واقعگرايانه تا ً تخيلی. در ادامه به برخی از توانايی های اين برنامه اشاره می کنيم. کاملا

۱ــ تغيير حالت رنگی يعنی تبديل عکسها به خاکستری، يا تبديل فايل های RGB به CMYK وغيره...

۲ــ تنظيمات مختلف مانند تنظيم و اصلاح رنگ، روشنی و تيرگی، کنترل کنتراست، انتخاب فام رنگی و اشباع رنگ، اعمال فيلترهای مختلف رنگی، کنترل، نقاط روشن و تيره، تبديل به نگاتيو و غيره.

۳ــ فتوشاپ میتواندبا بهکارگيری لايهها چندين عکس را با هم ترکيب کند، میتوان بخشی از يک عکس را بريدو درعکس ديگر جای داد بدون آن که مرزهای برش احساس شود.

عکاسییک دلخواه بچرخانيمه فتوشاپ می توانيم مقياس و تناسبات عکس را تغيير داده، عکس ها را به مقدار<br>تو دلخواه بچرخانيم، آنها را دچار اعوجاج نماييم، پرسپکتيو عکس ها را تغيير داده، چپ و راست ۴ــ با برنامه فتوشاپ می توانيم مقياس و تناسبات عکس را تغيير داده، عکسها را به مقدار

تصوير راعوض کنيم، همچنين میتوانيم قدرت تفکيک و اندازه و قالب عکسها را هم تغيير دهيم.

۵ــ فتوشاپ شامل تعداد بسيار زيادی فيلتر است که هر کدام تغييرات ويژهای درعکس ايجاد می کنند. دستهای ازاين فيلترها حالتی واقعگرايانهدارندامادستهای ازآن ها فضايی تخيلی درعکس ايجاد می کنند.

۶ــ فتوشاپ امکان اضافه کردن نوشته و نقش را نيز درعکس فراهم کرده است.

يکی از امکانات جديد نسخههای آخر فتوشاپ افزودن برنامه ready Image است که يک برنامه بسيار مناسب برای آماده سازی تصاوير جهت صفحات Web بوده و امکانات فراوانی را در اختيارعکاسان و طراحان گرافيک قرار می دهد.

امکانات برنامه فتوشاپ آن چنان وسيعاست که آموزش آن به تنهايی نيازمنديک کتاب چند صد صفحهای است که نيازمندکار و تمرين فراوان میباشد.

### **Adobe Photoshop lightroom** برنامه

به دليل گستردگی بيش از حد برنامه فتوشاپ، در سال ۲۰۰۶ کمپانی Adobe برنامه لايت روم را برای استفادهعکاسان وارد بازار نمود.(تصوير ۳ــ۱۲)

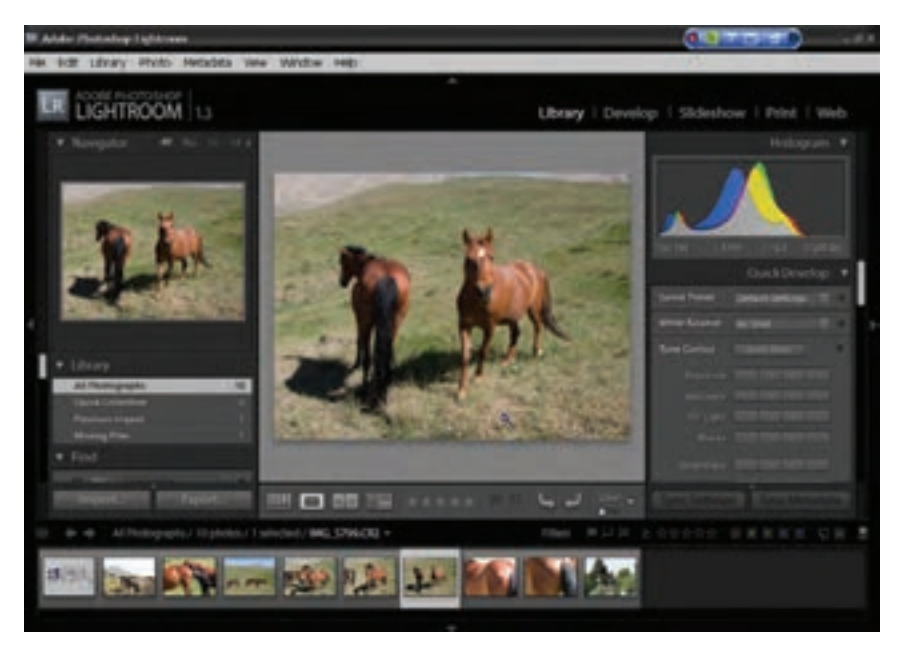

**تصوير ٣ــ١٢ــ فضای برنامۀ lightroom Photoshop Adobe**

اين برنامه بعضی امکانات ويرايشی موجود در فتوشاپ را دارا بوده و در مواردی امکانات اضافهای نيز در آن پيشبينی شده است. برنامه لايت روم همچنين يک برنامه فوقالعاده قوی برای گروهبندی و آرشيوعکسهاست. با اين برنامه میتوان به جستجوی عکسها پرداخت و عکسهای دلخواه را از ميان چند ده هزارعکس پيدا کرد. يکی ديگر از مزايای اين برنامه ساده تر بودن آن نسبت به برنامه فتوشاپ می باشد.

> ــ امكاناتو توانايیهایبرنامه **ACDSee** راشرح دهيد. ــ امكاناتو توانايیهایبرنامه **Photoshop** راشرح دهيد. ــ امكاناتو توانايیهایبرنامه **Lightroom** راشرح دهيد.

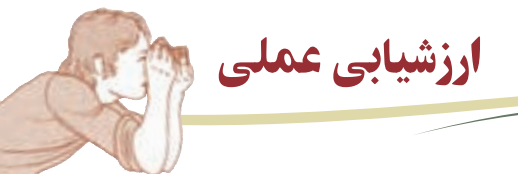

ــپسازشركت دركلاسهای آموزشی نرمافزارهای معرفیشده، ازبرنامه

**ACDSee** براینمايشعكسها استفادهكنيد.

ــ ازبرنامه **Photoshop** برایايجاد تغييراتدر عكساستفادهكنيد.

ــ ازبرنامه **Lightroom** برایايجاد تغييراتدر عكساستفادهكنيد.

عکاسی**يکانستان**<br>چاپ

ارزشيابی

نظری

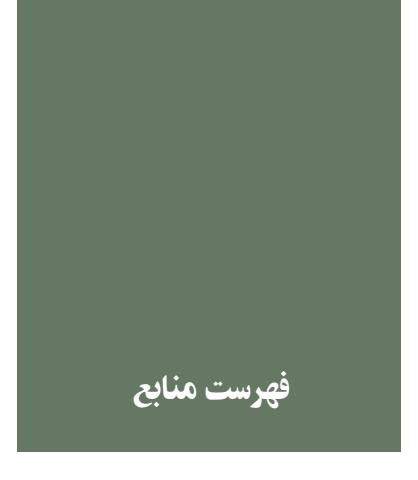

۱ــ Leslie Stroebel, John Compton, Ira Current, Richard Zakia. Photographic Materials and Processes,Focal Press, London, 1986

 ٢ـــ Michael Langford, The Step By Step Guide To Photographyـ Guild Publishing, London 1985

۳ــ Michael Langford, Advanced Photography, Focal Press, London, 1995

۴ــ Michael Langford, Basic Photography, Fifth Edition, Focal Press- London, 1989

۵ ــ Time Life Books, Time INC, USA, 1972

۶ــ Alfred A. Blaker, Photography Art and Technique, W.H.

Freeman and Company, San Francisco

۷ــ Digital Photography Review, www.dpreview.com

٨ ــ The step by step Guide to photography

۹ــ بروشورها، کتابها و جزوات آموزشی کارخانههای سازندهٔ محصولات عکاسی

۱۰ــ کليه دياگرامها به جز دياگرام صفحه ،۵۸ از کتاب Step By Step The Photography To Guide اخذ شده است.

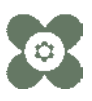